## Package 'fanovaGraph'

October 13, 2022

<span id="page-0-0"></span>Type Package

Title Building Kriging Models from FANOVA Graphs

Version 1.5

Date 2020-10-01

Author Jana Fruth, Thomas Muehlenstaedt, Olivier Roustant, Malte Jastrow, Sonja Kuhnt

Maintainer Sonja Kuhnt <sonja.kuhnt@fh-dortmund.de>

#### **Description**

Estimation and plotting of a function's FANOVA graph to identify the interaction structure and fitting, prediction and simulation of a Kriging model modified by the identified structure. The interactive function plotManipulate() can only be run on the 'RStudio IDE' with 'RStudio' package 'manipulate' loaded. 'RStudio' is freely available (<<https://rstudio.com/>>), and includes package 'manipulate'. The equivalent function plotTk() bases on CRAN Repository packages only. For further information on the method see Fruth, J., Roustant, O., Kuhnt, S. (2014) [<doi:10.1016/j.jspi.2013.11.007>](https://doi.org/10.1016/j.jspi.2013.11.007).

License GPL-3

LazyLoad yes

**Depends** sensitivity, igraph, DiceKriging  $(>= 1.4)$ 

Suggests manipulate, testthat

NeedsCompilation no

Repository CRAN

Date/Publication 2020-10-07 12:10:02 UTC

## R topics documented:

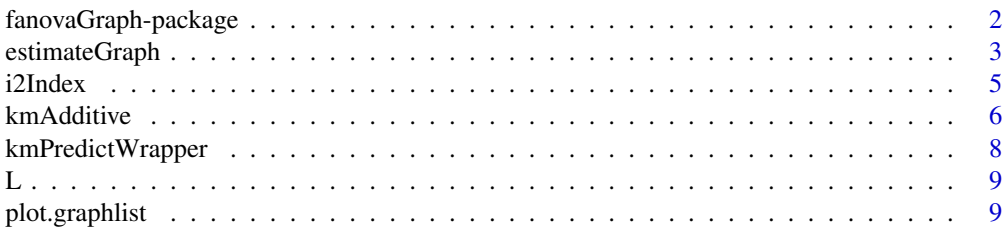

## <span id="page-1-0"></span>2 fanovaGraph-package

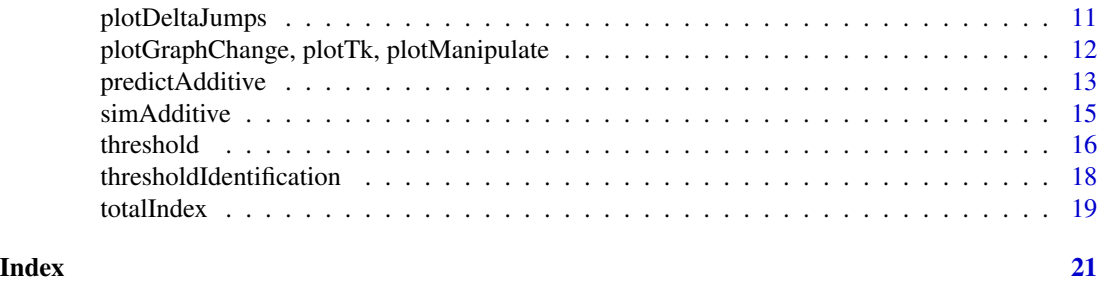

fanovaGraph-package *Building Kriging models with FANOVA graphs*

#### Description

Estimates and plots the FANOVA graph of a function to identify its interaction structure and fits a kriging model modified by the identified structure

## Details

Important functions:

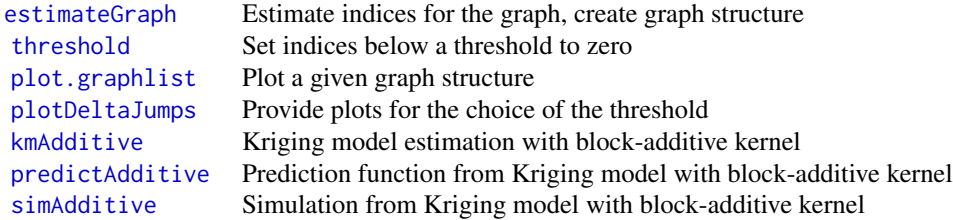

#### Author(s)

J. Fruth, T. Muehlenstaedt, O. Roustant, M. Jastrow

#### References

Fruth, J.; Roustant, O.; Kuhnt, S. (2013+) Total interaction index: A variance-based sensitivity index for second-order interaction screening.

Janon, A.; Klein, T.; Lagnoux-Renaudie, A.; Nodet, M.; Prieur, C. (2012+) Asymptotic normality and efficiency of two Sobol index estimators.

Liu, R.; Owen, A.B. (2006) Estimating mean dimensionality of analysis of variance decompositions, *Journal of the American Statistical Association*, 101 474, 712-721.

Mara, T.A (2009) Extension of the RBD-FAST method to the computation of global sensitivity indices, *Reliability Engineering & System Safety*, 94 no. 8, 1274-1281.

Muehlenstaedt, T.; Roustant, O.; Carraro, L.; Kuhnt, S. (2011) Data-driven Kriging models based on FANOVA-decomposition, *Statistics and Computing*.

## <span id="page-2-0"></span>estimateGraph 3

Sobol', I. M. (1993) Sensitivity estimates for nonlinear mathematical models, *Mathematical Modeling and Computational Experiment*, 1, 407-414.

#### See Also

[DiceKriging](#page-0-0), [sensitivity](#page-0-0), [igraph](#page-0-0)

#### Examples

```
#demo(ExampleIshigami)
#demo(Example6D)
#demo(Estimation)
#demo(Threshold)
```
<span id="page-2-1"></span>estimateGraph *FANOVA graph estimation.*

#### Description

Estimates the structure of the FANOVA graph by estimating the total interaction indices for the graph edges (a particular case of superset importance introduced by Liu and Owen, 2006), the main effect indices for the graph vertices and the overall variance for normalizing the indices and finding the clique structure of the estimated graph.

#### Usage

estimateGraph(f.mat, d, q = NULL, q.arg = NULL, n.tot = NULL, method = "LiuOwen",  $n.$ lo = NULL,  $n.mc$  = NULL,  $n.fast$  = 500, L = NULL,  $M = 6$ ,  $n.pf$  = NULL,  $n.main$  = 1000,  $confint = TRUE, print.logp.index = FALSE, ...)$ 

## Arguments

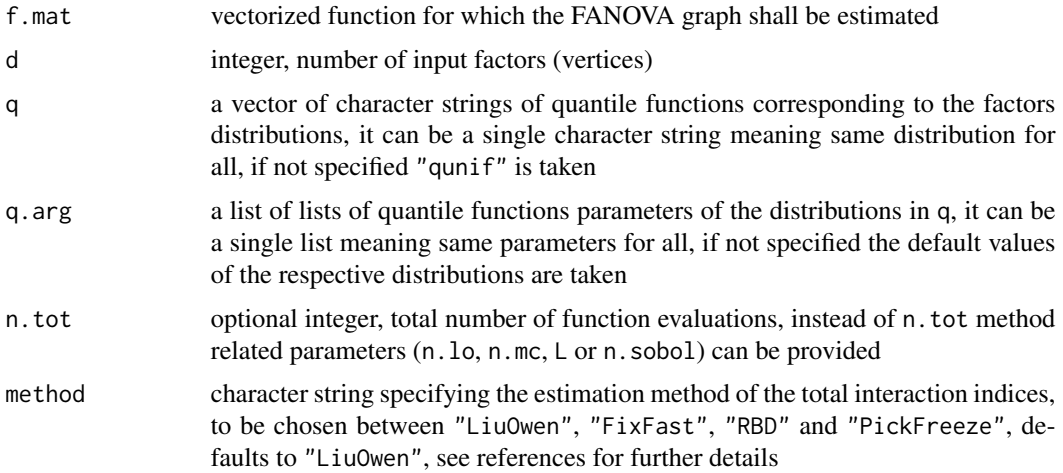

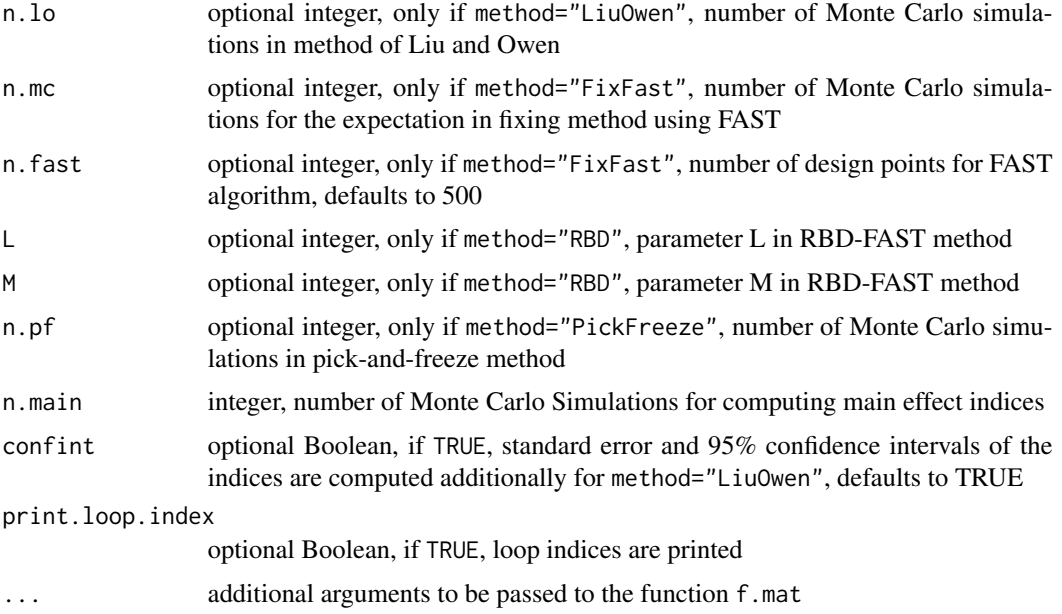

#### Value

an object of class graphlist containing the graph structure which includes

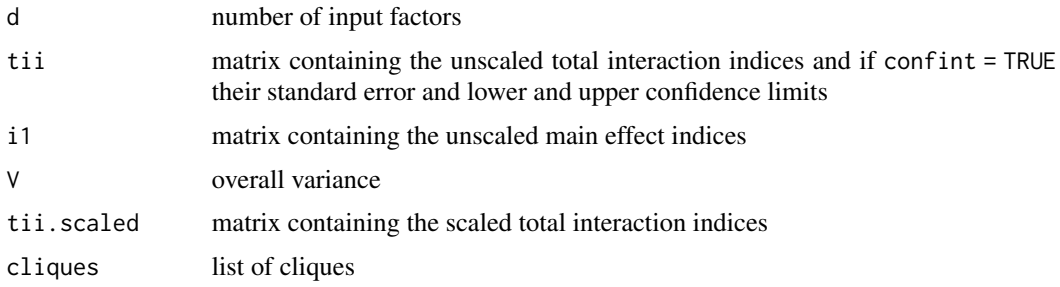

## Author(s)

J. Fruth, T. Muehlenstaedt

### References

Fruth, J.; Roustant, O.; Kuhnt, S. (2013+) Total interaction index: A variance-based sensitivity index for second-order interaction screening.

Janon, A.; Klein, T.; Lagnoux, A.; Nodet, M.; Prieur, C. (2013) Asymptotic normality and efficiency of two Sobol index estimators.

Liu, R.; Owen, A.B. (2006) Estimating mean dimensionality of analysis of variance decompositions, *Journal of the American Statistical Association*, 101 474, 712-721.

Mara, T.A (2009) Extension of the RBD-FAST method to the computation of global sensitivity indices, *Reliability Engineering & System Safety*, 94 no. 8, 1274-1281.

#### <span id="page-4-0"></span>i2Index 5

Muehlenstaedt, T.; Roustant, O.; Carraro, L.; Kuhnt, S. (2011) Data-driven Kriging models based on FANOVA-decomposition, *Statistics and Computing*.

Sobol', I. M. (1993) Sensitivity estimates for nonlinear mathematical models, *Mathematical Modeling and Computational Experiment*, 1, 407-414.

#### Examples

```
# Ishigami function, true analytical values: D12 = D23 = 0, D13 =~ 3.374
q.arg = list(list(min=-pi, max=pi), list(min=-pi, max=pi), list(min=-pi, max=pi))
estimateGraph(f.mat=ishigami.fun, d=3, q.arg=q.arg, n.tot=10000, method="LiuOwen")
estimateGraph(f.mat=ishigami.fun, d=3, q.arg=q.arg, n.tot=10000, method="FixFast")
estimateGraph(f.mat=ishigami.fun, d=3, q.arg=q.arg, n.tot=10000, method="RBD")
estimateGraph(f.mat=ishigami.fun, d=3, q.arg=q.arg, n.tot=10000, method="PickFreeze")
```
i2Index *Estimation of pure second order indices*

## Description

Estimation of the unscaled pure second order Sobol indices.

#### Usage

 $i2Index(f.\text{mat}, d, q = NULL, q.\text{arg} = NULL, n.i2, ...)$ 

#### Arguments

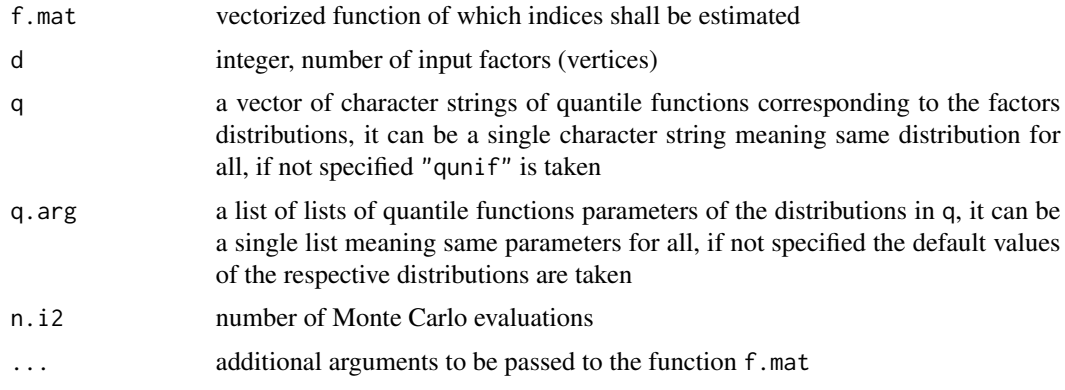

## Value

A vector containing the unscaled pure second order indices

#### Author(s)

J. Fruth

## <span id="page-5-0"></span>References

Sobol', I. M. (1993) Sensitivity estimates for nonlinear mathematical models, *Mathematical Modeling and Computational Experiment*, 1, 407-414.

## See Also

[estimateGraph](#page-2-1) [totalIndex](#page-18-1)

## Examples

i2Index(f.mat=ishigami.fun, d=3, q.arg=list(min=-pi,max=pi), n.i2=10000)

<span id="page-5-1"></span>kmAdditive *Constrained MLE Optimization*

#### Description

Constrained MLE optimization for kernels defined by cliques using [constrOptim](#page-0-0)

#### Usage

```
kmAdditive(x, y, n.initial.tries = 50, limits = NULL, eps.R = 1e-08, cl,
covtype = "gauss", ops.Var = 1e-06, max.it = 1000, iso = FALSE)
```
## Arguments

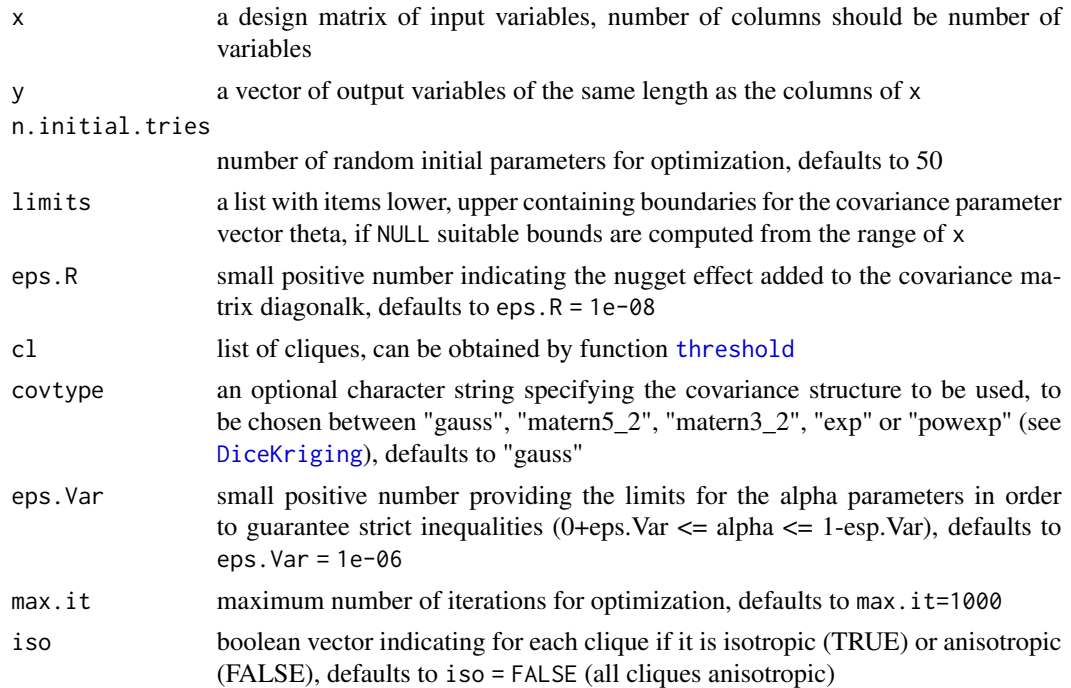

#### <span id="page-6-0"></span>kmAdditive 2012 2013 2014 12:30:00 12:30 12:30 12:30 12:30 12:30 12:30 12:30 12:30 12:30 12:30 12:30 12:30 12:30 12:30 12:30 12:30 12:30 12:30 12:30 12:30 12:30 12:30 12:30 12:30 12:30 12:30 12:30 12:30 12:30 12:30 12:30 1

## Value

list of estimated parameter 'alpha' and 'theta' corresponding to the clique structure in 'cl'

#### Author(s)

T. Muehlenstadt, O. Roustant, J. Fruth

#### References

Muehlenstaedt, T.; Roustant, O.; Carraro, L.; Kuhnt, S. (2011) Data-driven Kriging models based on FANOVA-decomposition, *Statistics and Computing*.

#### See Also

[predictAdditive](#page-12-1)

```
### example for ishigami function with cliques {1,3} and {2}
d \le -3x \leftarrow matrix(runif(100*d,-pi,pi),nc=d)
y <- ishigami.fun(x)
cl \leftarrow list(c(2), c(1,3))# constrained ML optimation with kernel defined by the cliques
parameter \leq kmAdditive(x, y, cl = cl)
# prediction with the new model
xpred \leq matrix(runif(500 \star d,-pi,pi), ncol = d)
ypred <- predictAdditive(xpred, x, y, parameter, cl=cl)
yexact <- ishigami.fun(xpred)
# rmse
sqrt(mean((ypred[,1]-yexact)^2))
# scatterplot
par(mfrow=c(1,1))
plot(yexact, ypred[,1], asp = 1)
abline(0, 1)
### compare to one single clique {1,2,3}
cl \leftarrow list(c(1, 2, 3))# constrained ML optimation with kernel defined by the cliques
parameter \leq kmAdditive(x, y, cl = cl)
# prediction with the new model
ypred <- predictAdditive(xpred, x, y, parameter, cl=cl)
# rmse
sqrt(mean((ypred$mean- yexact)^2))
```

```
# scatterplot
par(mfrow=c(1,1))
plot(yexact, ypred$mean, asp = 1)
abline(0, 1)
### isotropic cliques
cl \leftarrow list(c(2), c(1,3))parameter <- kmAdditive(x, y, cl = cl, iso=c(FALSE,TRUE))
ypred <- predictAdditive(xpred, x, y, parameter, cl=cl, iso=c(FALSE,TRUE))
sqrt(mean((ypred$mean- yexact)^2))
# the same since first clique has length 1
parameter <- kmAdditive(x, y, cl = cl, iso=c(TRUE,TRUE))
ypred <- predictAdditive(xpred, x, y, parameter, cl=cl, iso=c(TRUE,TRUE))
sqrt(mean((ypred$mean- yexact)^2))
```
kmPredictWrapper *Wrapper for the Kriging model prediction*

## Description

Wrapper for the Kriging model prediction function [predict.km](#page-0-0) from package [DiceKriging](#page-0-0) to simplify the use of Kriging prediction functions as arguments for functions like [estimateGraph](#page-2-1) or [fast99](#page-0-0).

#### Usage

```
kmPredictWrapper(newdata, km.object)
```
#### Arguments

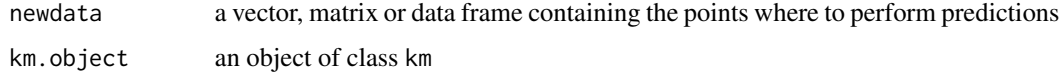

#### Value

kriging mean computed at newdata

### Author(s)

J. Fruth, O. Roustant

#### See Also

[estimateGraph](#page-2-1)

<span id="page-7-0"></span>

#### Examples

```
### graph estimation of a kriging prediction of the ishigami function
set.seed(1)
x <- matrix(runif(150,-pi,pi),100,3)
y <- ishigami.fun(x)
KM \leq km(\leq1, design = data.frame(x), response = y)
g \le - estimateGraph(f.mat = kmPredictWrapper, d = 3, n.tot = 10000, q.arg =
  list(min = -pi, max = pi), method = "LiuOwen", km.object = KM)print(g$tii)
```

```
L LHS Dataset
```
#### Description

6-dimensional Latin Hypercube Sampling Dataset

#### Usage

data(L)

## Format

The format is: num [1:100, 1:6] -0.7105 -0.7739 -0.5017 0.6158 0.0245 ...

#### Examples

```
data(L)
## str(L) ; pairs(L) ...
```
<span id="page-8-1"></span>plot.graphlist *Plot Graph via Package* [igraph](#page-0-0)

#### <span id="page-8-2"></span>Description

Plot FANOVA graphs using functions from package [igraph](#page-0-0).

#### Usage

```
## S3 method for class 'graphlist'
plot(x, names = NULL, i2 = NULL, layout = NULL, plot.i1=TRUE, max.thickness=15,
circle.diameter=40, ...)
```
<span id="page-8-0"></span> $L \qquad \qquad 9$ 

#### <span id="page-9-0"></span>Arguments

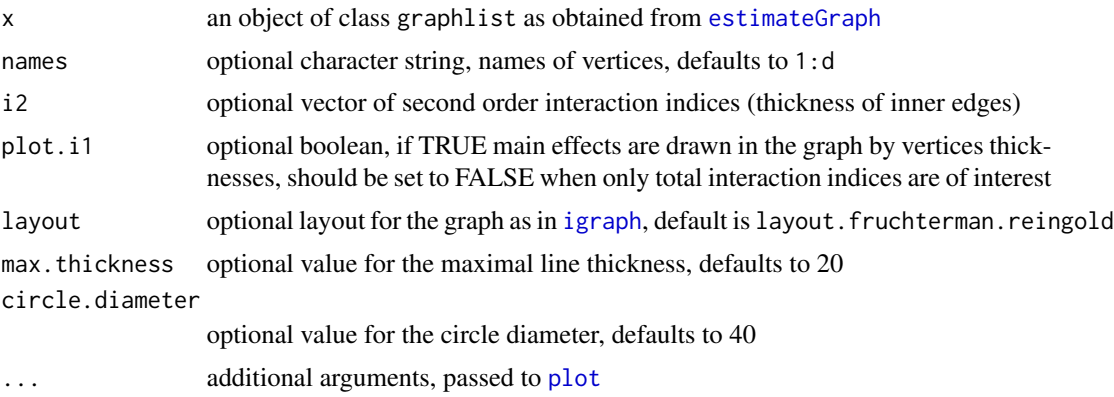

## Author(s)

J. Fruth, O. Roustant, S. Hess, S. Neumaerker

## References

Muehlenstaedt, T.; Roustant, O.; Carraro, L.; Kuhnt, S. (2011) Data-driven Kriging models based on FANOVA-decomposition, *Statistics and Computing*.

Csardi, G.; Nepusz, T. (2006) The igraph software package for complex network research, *Inter-Journal Complex Systems*, Complex Systems, 1695.

#### See Also

#### [plotGraphChange](#page-11-1)

```
op <- par(no.readonly=TRUE)
g1 <- estimateGraph(f.mat=ishigami.fun, d=3, q.arg=list(min=-pi,max=pi), n.tot=10000)
plot(g1)
plot(g1, names=c("A","B","C"))
plot(g1, names=c("A","B","C"), plot.i1 = FALSE)
# include pure second order indices
g2 \le - estimateGraph(f.mat=function(x) x[,1]*x[,2]*x[,3]+x[,2]*x[,3], d=3,
  q.arg=list(min=-1,max=1), n.tot=10000)
plot(g2)
plot(g2, i2 = c(0.001, 0.001, 0.05))
# equal layouts and different edge thicknesses and circle diameters
g3 \le estimateGraph(f.mat=function(x) x[,1]*x[,2]*x[,3]*x[,4]*x[,5], d=5,
  q.arg=list(min=-1,max=1), n.tot=10000)
g4 \leftarrow estimateGraph(f.mat=function(x) x[,1]*x[,2]*x[,3]+x[,4]*x[,5], d=5,
  q.arg=list(min=-1,max=1), n.tot=10000)
```
#### <span id="page-10-0"></span>plotDeltaJumps 11

```
graphClassIgraph <- graph.full(n = 5, directed = FALSE)
layout <- layout.circle(graphClassIgraph)
plot(g3, max.thickness= 10, circle.diameter= 30, layout=layout)
plot(g4, max.thickness= 30, circle.diameter= 50, layout=layout)
```
<span id="page-10-1"></span>plotDeltaJumps *Delta Jump Plot*

#### **Description**

Threshold discision plot. plotDeltaJumps plots the threshold steps (the values of delta at which the graph changes) equidistant against the number of cliques and the values of delta on the real axis. The indices are assumed to be scaled for the threshold cuts.

#### Usage

```
plotDeltaJumps(graphlist, interval = c(0, 1), mean.clique.size = FALSE)
```
#### Arguments

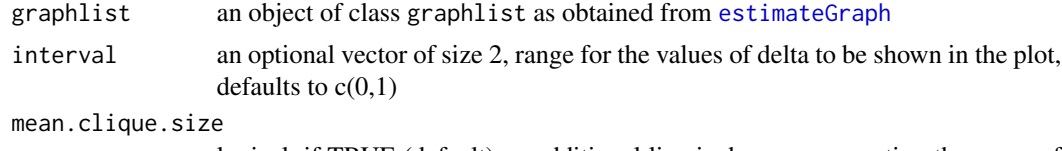

logical, if TRUE (default) an additional line is drawn representing the mean of the number of vertices in the cliques

## Details

The plots shall give help in the choice for the treshold. In the first plot a small number of cliques might be preferable in order to have less parameters to estimate. If several values result in the same number of cliques the ones with higher mean clique size are possibly preferable.

In the second plot a high jump indicates a point of big distance between two successive edge indices and thus a clear change in the graph structure. The intervals with notable jumps are highlighted in green, the higher the jump the darker the colour. Those highlighted intervals together with a small number of cliques are probably good choices for the threshold.

Use [plotGraphChange](#page-11-1) to visualize the graph structure for possible threshold values.

#### Author(s)

J. Fruth, O. Roustant

#### See Also

[thresholdIdentification](#page-17-1), [plotGraphChange](#page-11-1)

#### Examples

```
tii <- matrix(c(0.0018, 0.0265, 0.0017, 0.0277, 0.0018, 0.001, 0.028, 0.0013,
  0.0212, 0.002, 0.0372, 0.0024, 0.0022, 0.0157, 0.003))
g \leftarrow list(d = 6,
tii = tii,
i1 = matrix(c(0.0901, 0.1288, 0.0683, 0.0979, 0.0882, 0.1572)),V = 0.8,
tii.scaled = tii/0.8,
cliques = list(1:6)### Delta Jump Plot (jump between 0.0038 and 0.0196)
plotDeltaJumps(g)
```
plotGraphChange, plotTk, plotManipulate *Plot Graph as It Changes with Delta*

## <span id="page-11-1"></span>Description

Graphs are plottet depending on a change on delta, the threshold for edges to appear in the graph, to enable a visual decision for delta by graph behavior.

## Usage

```
plotGraphChange(graphlist, fix.layout = TRUE, delta.layout = 0.01)
plotTk(graphlist, delta.layout=0.01)
plotManipulate(graphlist, delta.layout=0.01)
```
## Arguments

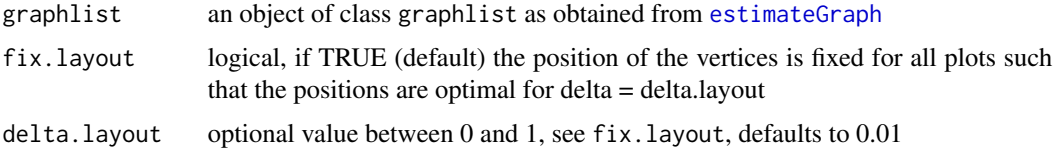

#### **Note**

plotGraphChange shows the changing of the graph step by step by changing plots as in demo, plotTk is an interactive version using [tcltk](#page-0-0), plotManipulate is an interactive version using manipulate

#### Author(s)

J. Fruth, O. Roustant

<span id="page-11-0"></span>

## <span id="page-12-0"></span>predictAdditive 13

## See Also

[plotDeltaJumps](#page-10-1), [plot.graphlist](#page-8-1)

## Examples

# see demo(Threshold)

<span id="page-12-1"></span>predictAdditive *Prediction Function with Modified Kernel*

## Description

Standard kriging prediction function for the modified correlation functions.

## Usage

predictAdditive(newdata, x, y, parameter, covtype = "gauss", eps.R = 1e-08, cl, iso = FALSE, se.compute=FALSE)

## Arguments

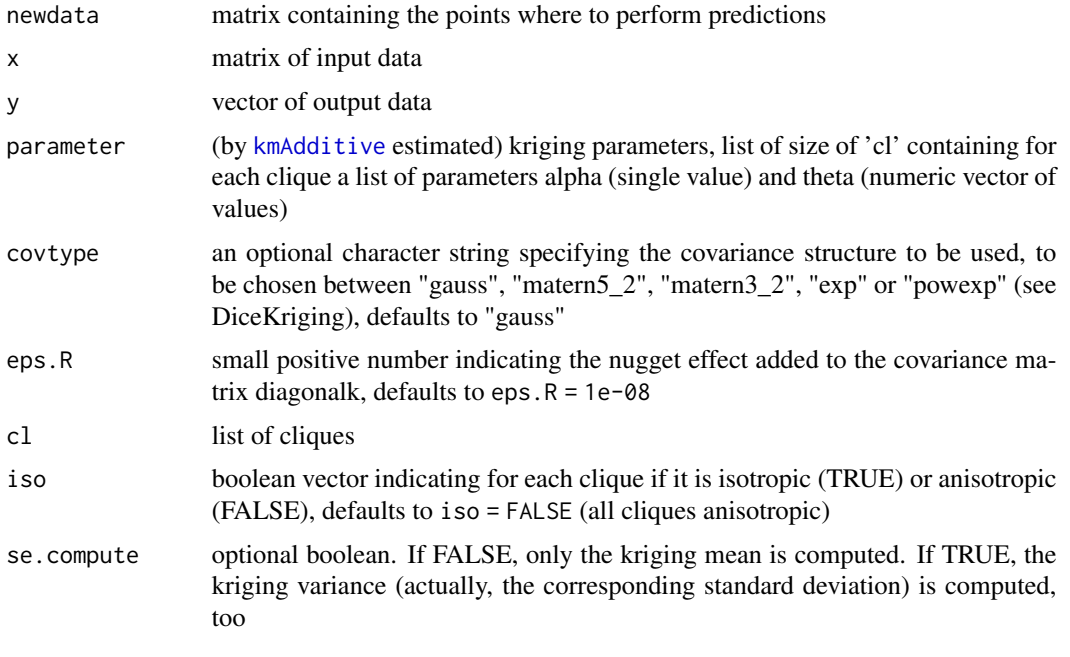

## Value

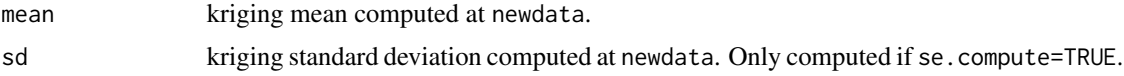

#### <span id="page-13-0"></span>Author(s)

T. Muehlenstaedt, O. Roustant, J. Fruth

#### References

Muehlenstaedt, T.; Roustant, O.; Carraro, L.; Kuhnt, S. (2011) Data-driven Kriging models based on FANOVA-decomposition, *Statistics and Computing*.

#### See Also

[kmAdditive](#page-5-1)

```
### example for ishigami function with cliques \{1,3\} and \{2\}d \leq -3x <- matrix(runif(100*d,-pi,pi),nc=d)
y <- ishigami.fun(x)
cl \langle list(c(2), c(1,3))
# constrained ML optimation with kernel defined by the cliques
parameter \leq kmAdditive(x, y, cl = cl)
# prediction with the new model
xpred \leq matrix(runif(500 \star d,-pi,pi), ncol = d)
ypred <- predictAdditive(xpred, x, y, parameter, cl=cl)
yexact <- ishigami.fun(xpred)
# rmse
sqrt(mean((ypred[,1]- yexact)^2))
# scatterplot
par(mfrow=c(1,1))
plot(yexact, ypred[,1], asp = 1)
abline(0, 1)
### compare to one single clique {1,2,3}
cl <- list(c(1,2,3))
# constrained ML optimation with kernel defined by the cliques
parameter \leq kmAdditive(x, y, cl = cl)
# prediction with the new model
ypred <- predictAdditive(xpred, x, y, parameter, cl=cl)
# rmse
sqrt(mean((ypred$mean- yexact)^2))
# scatterplot
par(mfrow=c(1,1))
plot(yexact, ypred$mean, asp = 1)
```
#### <span id="page-14-0"></span>simAdditive 15

```
abline(0, 1)
### isotropic cliques
cl \leftarrow list(c(2), c(1,3))parameter <- kmAdditive(x, y, cl = cl, iso=c(FALSE,TRUE))
ypred <- predictAdditive(xpred, x, y, parameter, cl=cl, iso=c(FALSE,TRUE))
sqrt(mean((ypred$mean- yexact)^2))
# the same since first clique has length 1
parameter <- kmAdditive(x, y, cl = cl, iso=c(TRUE,TRUE))
ypred <- predictAdditive(xpred, x, y, parameter, cl=cl, iso=c(TRUE,TRUE))
sqrt(mean((ypred$mean- yexact)^2))
```
<span id="page-14-1"></span>simAdditive *Simulate GP values from block-addtive kernel*

## Description

Simulate Gaussian process values from a given block-additive kernel

## Usage

```
simAdditive(newdata, mu, parameter, covtype, cl, iso = FALSE, eps.R = 1e-08)
```
## Arguments

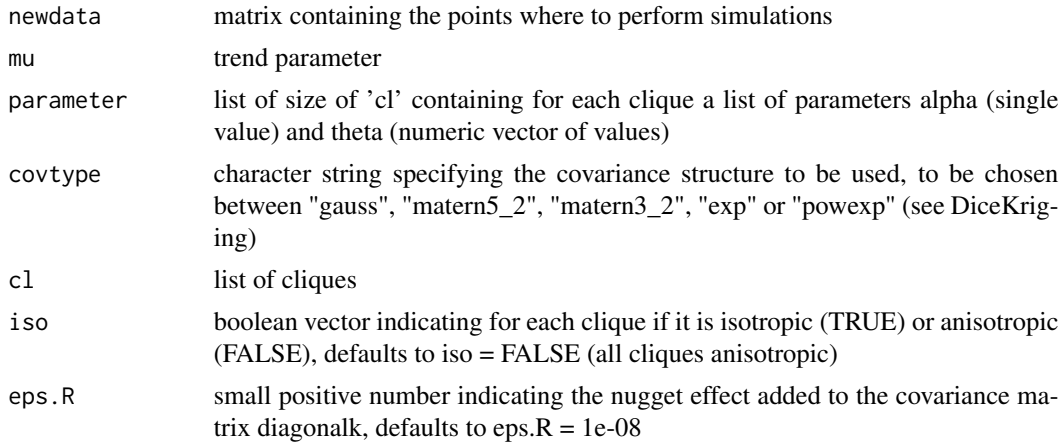

## Value

a vector containing the simulated values

#### Author(s)

J. Fruth

#### <span id="page-15-0"></span>References

Muehlenstaedt, T.; Roustant, O.; Carraro, L.; Kuhnt, S. (2011) Data-driven Kriging models based on FANOVA-decomposition, *Statistics and Computing*.

Rasmussen, C. E.; Williams, C. K. I. (2006), *Gaussian processes for machine learning*, MIT Press.

## See Also

[kmAdditive](#page-5-1), [simulate](#page-0-0)

#### Examples

```
### 2 dimensional simulation
x1 \leftarrow x2 \leftarrow \text{seq}(-1,1,1,20)x \leftarrow expand.grid(x1, x2)
covtype <- "matern3_2"
mu < - 0op \leq par(no.readonly=TRUE); par(mfrow=c(1,2), mar=c(1,1,1,1))
# non-additive simulation
parameter <- list(list(alpha=1, theta=c(0.8,0.8)))
cl <- list(1:2)
set.seed(1)
y <- simAdditive(x, mu, parameter, covtype, cl)
persp(x1,x2, matrix(y,20), theta=-40, col="lightblue", zlab="y")
# additive simulation
parameter <- list(list(alpha=0.5, theta=0.8),
                   list(alpha=0.5, theta=0.8))
cl \leftarrow list(1,2)set.seed(1)
y <- simAdditive(x, mu, parameter, covtype, cl)
persp(x1,x2, matrix(y,20), theta=-40, col="lightblue", zlab="y")
par(op)
```
<span id="page-15-1"></span>threshold *Threshold indices*

#### Description

All indices below a treshold are set to be zero.

#### Usage

```
threshold(graphlist, delta, scaled = TRUE, robust = FALSE)
```
#### <span id="page-16-0"></span>threshold and the state of the state of the state of the state of the state of the state of the state of the state of the state of the state of the state of the state of the state of the state of the state of the state of

#### Arguments

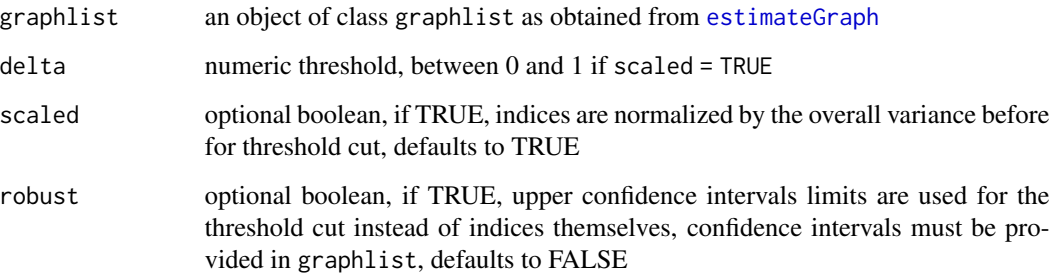

#### Value

an object of class graphlist where the indices are thresholded the clique structure is updated respectively, see [estimateGraph](#page-2-1) for a detailed description

#### Warning

The threshold cut is by default performed on scaled indices. For a cut on the original unscaled indices set scaled = FALSE.

## Author(s)

J. Fruth, T. Muehlenstaedt, O. Roustant

#### References

Muehlenstaedt, T.; Roustant, O.; Carraro, L.; Kuhnt, S. (2011) Data-driven Kriging models based on FANOVA-decomposition, *Statistics and Computing*.

```
# Kriging model prediction
x <- matrix(runif(100*3,-pi,pi),100,3)
KM \leq km(\leq1, design = data.frame(x), response = ishigami.fun(x))
krigingMean <- function(Xnew) predict(object = KM, newdata = Xnew,
    type = "UK", se.compute = FALSE, checkNames = FALSE)$mean
# full graph estimation
g <- estimateGraph(krigingMean, d=3, n.tot=10000, q.arg=list(min=-pi, max=pi))
print(g[c(2,6)])# threshold graph
g.cut \le threshold(g, delta = 0.1)
print(g.cut[c(2,6)])
```

```
thresholdIdentification
```
*Function to identify a suitable threshold for an* estimateGraph *object*

## Description

From an estimateGraph object and a corresponding data set, candidate treshold values are compared on the prediction performance of the corresponding additive Kriging model. The candidate thresholds are chosen by the biggest jumps in plotDeltaJumps together with 0 (the full model) and 1 (the complete additive model). For each of them the Kriging model with corresponding kernel is estimated and the leave-one-out crossvalidiations on the original data sets are compared on scatterplots and RMSE-values.

#### Usage

```
thresholdIdentification(g, x, y, n.cand = 3, covtype = "matern5_2", KM = NULL)
```
#### Arguments

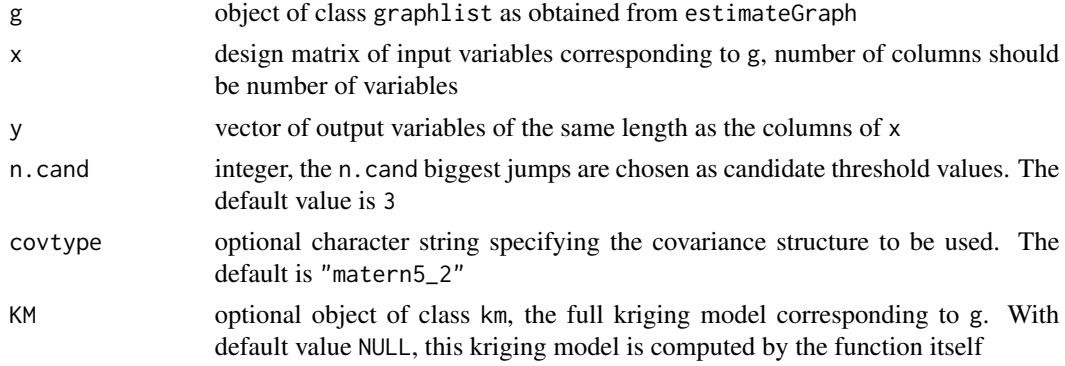

## Value

a list including

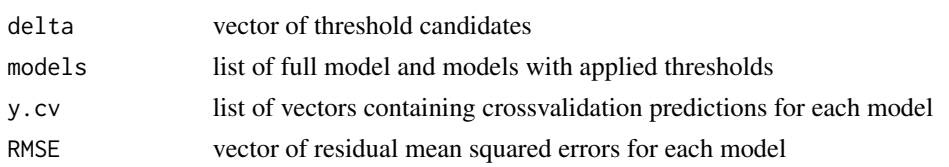

## Author(s)

J. Fruth, M. Jastrow

#### See Also

[plotDeltaJumps](#page-10-1), [plotGraphChange](#page-11-1)

#### <span id="page-18-0"></span>totalIndex 19

#### Examples

############ simple 3-dimensional example with one interaction

```
### data (usually existing)
x \le matrix(seq(0,1,,20), 20, 3)
x \leftarrow apply(x, 2, sample)y \leftarrow 2*(x[,1]-0.5) * (x[,2]-0.5) + 0.1*sin(10*x[,3])### FANVOA graph (usually estimated from a meta model over the data)
g \leftarrow list(d=3,
  tii = matrix(c(0.0140, 0.0008, 0.0002)),
  V = 0.0222,
  tii.scaled = matrix(c(0.6976, 0.0432, 0.0113))
)
class(g) <- "graphlist"
### plot complete graph
plot(g, plot.i1=FALSE)
### Compare candidate thresholds on prediction performance
set.seed(1)
comparison \leq thresholdIdentification(g, x, y, n.cand = 1)
```
<span id="page-18-1"></span>

totalIndex *Estimation of main index indices*

## Description

Estimation of the unscaled total Sobol index of all main indices by method Liu & Owen (superset importance of main indices).

#### Usage

totalIndex(f.mat, d,  $q = NULL$ ,  $q.argv = NULL$ ,  $n.mc$ , ...)

#### Arguments

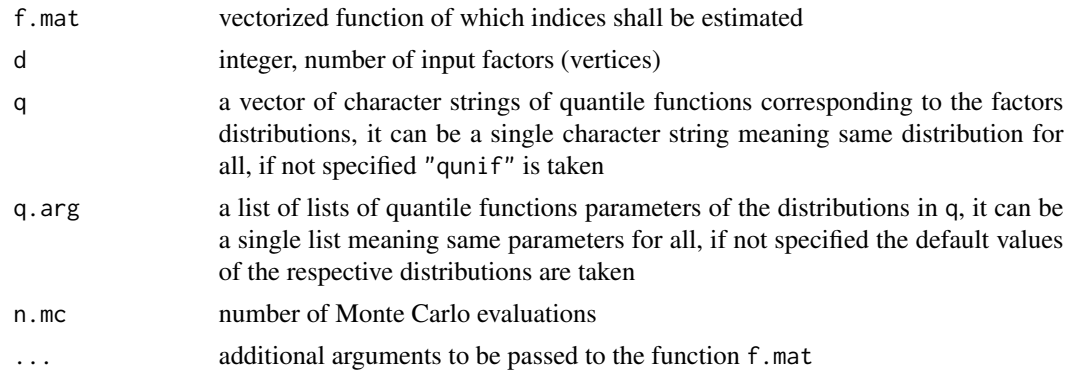

20 totalIndex the control of the control of the control of the control of the control of the control of the control of the control of the control of the control of the control of the control of the control of the control o

## Value

A vector containing the unscaled total Sobol indices

## Author(s)

J. Fruth

## References

Liu, R.; Owen, A.B. (2006) Estimating mean dimensionality of analysis of variance decompositions, *Journal of the American Statistical Association*, 101 474, 712-721.

## See Also

[estimateGraph](#page-2-1)

```
totalIndex(f.mat=ishigami.fun, d=3, q.arg=list(min=-pi,max=pi), n.mc=10000)
totalIndex(f.mat=sobol.fun, d=8, q.arg=list(min=0,max=1), n.mc=10000)
```
<span id="page-19-0"></span>

# <span id="page-20-0"></span>Index

∗ datasets L, [9](#page-8-0)

∗ package fanovaGraph-package, [2](#page-1-0)

constrOptim, *[6](#page-5-0)*

DiceKriging, *[3](#page-2-0)*, *[6](#page-5-0)*, *[8](#page-7-0)*

estimateGraph, *[2](#page-1-0)*, [3,](#page-2-0) *[6](#page-5-0)*, *[8](#page-7-0)*, *[10–](#page-9-0)[12](#page-11-0)*, *[17](#page-16-0)*, *[20](#page-19-0)*

fanovaGraph *(*fanovaGraph-package*)*, [2](#page-1-0) fanovaGraph-package, [2](#page-1-0) fast99, *[8](#page-7-0)*

i2Index, [5](#page-4-0) igraph, *[3](#page-2-0)*, *[9,](#page-8-0) [10](#page-9-0)*

kmAdditive, *[2](#page-1-0)*, [6,](#page-5-0) *[13,](#page-12-0) [14](#page-13-0)*, *[16](#page-15-0)* kmPredictWrapper, [8](#page-7-0)

L, [9](#page-8-0)

plot, *[10](#page-9-0)* plot *(*plot.graphlist*)*, [9](#page-8-0) plot.graphlist, *[2](#page-1-0)*, [9,](#page-8-0) *[13](#page-12-0)* plotDeltaJumps, *[2](#page-1-0)*, [11,](#page-10-0) *[13](#page-12-0)*, *[18](#page-17-0)* plotGraphChange, *[10,](#page-9-0) [11](#page-10-0)*, *[18](#page-17-0)* plotGraphChange *(*plotGraphChange, plotTk, plotManipulate*)*, [12](#page-11-0) plotGraphChange, plotTk, plotManipulate, [12](#page-11-0) plotManipulate *(*plotGraphChange, plotTk, plotManipulate*)*, [12](#page-11-0) plotTk *(*plotGraphChange, plotTk, plotManipulate*)*, [12](#page-11-0) predict.km, *[8](#page-7-0)* predictAdditive, *[2](#page-1-0)*, *[7](#page-6-0)*, [13](#page-12-0) print.graphlist *(*estimateGraph*)*, [3](#page-2-0)

sensitivity, *[3](#page-2-0)*

simAdditive, *[2](#page-1-0)*, [15](#page-14-0) simulate, *[16](#page-15-0)*

tcltk, *[12](#page-11-0)* threshold, *[2](#page-1-0)*, *[6](#page-5-0)*, [16](#page-15-0) thresholdIdentification, *[11](#page-10-0)*, [18](#page-17-0) totalIndex, *[6](#page-5-0)*, [19](#page-18-0)